Photoshop CS6 Incl Product Key Free For Windows [2022]

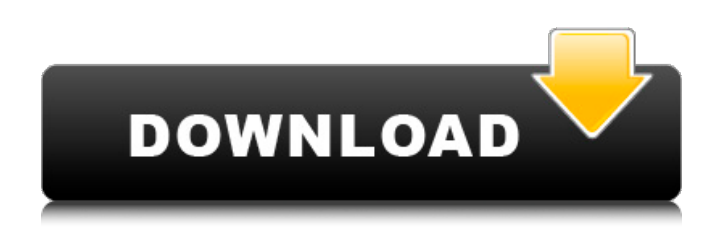

#### **Photoshop CS6 Crack Free Download PC/Windows [Latest-2022]**

The most common feature in Photoshop is called the workspace, and it is the focal point of most editing. The workspace includes the following areas: Toolbox/palette: This area is used to open and then work with the tools within Photoshop. The user selects the toolbox/palette by clicking the trash can icon at the bottom of the workspace. The toolbox contains many tools to allow users to create and alter their images, including brushes, selections, paths, gradients, effects, stamps, typography, tools, and other functions. It is common to classify the tools into the categories in the following list: \*\*Image editing tools:\*\* Such as the Pen tool, the Eraser tool, the Crop tool, and the Spot Healing Brush. These tools are used to interact with a section of the image, while selectively altering it. They can also be used to fill in an area with another area of the same color. They can be used to create a set of sharp lines across an image or to create an area that is completely black. Users can use these tools to edit and alter the image as well as combine layers. They can also be used to crop images. \*\*Stroke tools:\*\* Such as the Pencil tool, the Text tool, and the Magic Wand tool. These tools are used to interact with the entire image and can be used to create shapes, erase areas, adjust colors, fill an area with a color, and apply a gradient or tint to an area. They are ideal for drawing with lines, creating shapes, erasing areas, and creating a totally black area. \*\*Magic Wand:\*\* This is a built-in tool that uses "Color Range" and "Auto-Enhance" to select an area of the image. \*\*Burn tools:\*\* These tools are used to burn in colors over a large area. They can be used to highlight parts of the image, whether they are bright or dark, as well as create a rainbow effect from white to black. \*\*Split (pixel) tool:\*\* This tool is used to create masks, which are raster images that can be used to limit the editing of an image. You can click and drag this tool over an area of the image to cut it out of the picture. Or you can use it to edit pixels in an image as a substitute for a hard mask. \*\*Hand tools: \*\* These tools are used to correct and create shapes in

#### **Photoshop CS6 Crack+ With Keygen**

Designers can create logos and sketches, retouch photos and create web pages. How to Install Photoshop Elements Easiest way to Install Photoshop Elements – Photoshop Elements is a series of applications which help users modify the images. They may include editing, retouching, and modifying the images that they get from the camera, from the World Wide Web. The software is available as a CD, DVD, or it can be downloaded or acquired with subscription. Installation The Photoshop Elements version includes a CD or DVD and you'll need to do the installation in two or three simple steps. 1. Install Look for the CD or DVD that you received with the software and insert it into your CD drive. You can also download the software from the Adobe website and then directly

start the installation after the download. A large file can also be download from the internet, but make sure that you have enough space on your computer to accept it before starting the installation. During the installation process, you'll need to follow the instructions displayed on the screen. Adobe Elements will take all the steps required to install the latest version of the software and you can then start working. 2. Register Once the software is installed, you'll need to register the software, which is a requirement for using the software and its paid features. Click on the My Adobe elements icon on the top right corner of the window to get started. Follow the instructions displayed on the screen to complete the process of registering the software. After you've completed registration, you can log in to your Adobe Elements account and make changes to the software that you've just installed. 3. Launch the software You can now open the software and get started with the software. Features of Photoshop Elements Adobe Photoshop Elements is a vector graphics editor that allows you to edit images. Photoshop Elements was created for photographers, graphic designers, web designers and amateur image editors. It includes all the essential features of the professional version but with fewer features and a simplified user interface. You'll find everything that Photoshop users would expect in an image editor. The software can also import images from RAW files. The software also allows you to modify the images, select, enhance, crop, resize, and adjust image color. Although the software has limited features, it has enough to edit a few images. You can use 388ed7b0c7

## **Photoshop CS6 Crack Activation**

Q: Why is this SpriteKit CATiledLayer not working in landscape? I have an SKView and two SKEmitterNode, linked together like so: self.scene = self.skView.scene; self.emitter = [[SKEmitterNode alloc] init]; self.emitter.particleBirthRate = 80; self.emitter.zPosition = 100; [self.scene.rootNode addChild:self.emitter]; self.emitter.birthRate = 40; self.emitter.speed = 0.1; [self.scene.rootNode addChild:self.emitter]; self.emitter.particleDeathRate = 30; [self.scene.rootNode addChild:self.emitter]; self.emitter = [[SKEmitterNode alloc] init]; self.emitter.particleBirthRate = 0; self.emitter.zPosition = 300; [self.scene.rootNode addChild:self.emitter]; self.emitter.birthRate = 0; self.emitter.speed = 0; [self.scene.rootNode addChild:self.emitter]; self.emitter.particleDeathRate = 10; [self.scene.rootNode addChild:self.emitter]; self.emitter.birthRate = 200; self.emitter.speed = 1; [self.scene.rootNode addChild:self.emitter]; The emitter uses a CTAttributedLabel to emit particles and display the particles' coordinates on a CATiledLayer: void emitParticle(NSMutableArray \*array, CGRect frame){ SKNode \*node = [[SKNode alloc] initWithSize:frame.size]; UIGraphicsBeginImageContextWithOptions(frame.size, NO, 0); [node.layer renderInContext:UIGraphicsGetCurrentContext()]; UIImage \*image = UIGraphicsGetImageFromCurrentImageContext(); UIGraphicsEndImageContext(); CGFloat width = frame.size.width; CGFloat height = frame.size.height; CAS

### **What's New in the?**

Foreign Ministry Spokesperson: Distinguished Guests, Representatives of the Press: The Ministry of Foreign Affairs would like to clarify the information concerning the sales of arms to Iran. Armenia does not sell arms to Iran, nor had it ever since the beginning of the modern period. The Ministry is not aware of any sale of such weapons either to Iraq or Syria. If there is proof of such a sale, I would like to be informed of it. Read also According to public information on the websites of the Russian ministries, stocks and projects of arms sold to Iran are stored, from which it is possible to see that any such sale was carried out in 2008. Before 2008, the record of such sales does not exist.China says has united in 'new era of sovereignty and rejuvenation' This is a list of the major statecontrolled or state-controlled-affiliated film, television, and radio channels in China. All channels listed here are controlled by the People's Republic of China and are currently operated under licenses granted by the Ministry of Culture. ^Chinese |} Unaffiliated channels Major overseas Chinese-language television and radio networks Alphabetical order Wololo (CNTV) Hong Kong Golden Bauhinia Television (HKSTV) Phoenix Television (CTV Phoenix) Phoenix Television International (CTV Phoenix International) Sixth Channel (TV6) iQiyi (Sixth Channel International) Sina TV Sina Entertainment (Sina Entertainment International) Hao TV (Sina Entertainment International) Shenzhen TV (Shenzhen TV International) Shenzhen Broadcasting Network (SBN International) Shenzhen Phoenix Television (Shenzhen Phoenix Television International) Shenzhen Broadcasting Network International (SBN International) Shenzhen TV International (Shenzhen TV International) Southern Television Network (STB) Tianjin Television (Tianjin Television) Television Broadcasts, Inc. (TBI) Television Broadcasts, Inc. International (TBI International) Television Broadcasts, Inc. Chinese Television Network (TBI Chinese Television) United Television (Univision (Asia Pacific) China Television (Univision International (Asia Pacific) China Central Television (CCTV-1) Beijing Television (TVBJ) Hunan Television (HTV) Hong Kong Radio Television Network

# **System Requirements For Photoshop CS6:**

OS: Windows XP, Vista, 7, 8 CPU: Dual Core 1.7GHz or better RAM: 1GB or better Video Card: DirectX 11 compatible Network Card: Broadband Internet Connection Sound Card: DirectX 11 compatible Keyboard: Keyboard with USB port Internet Connection: Broadband Internet connection DirectX: DirectX 11 More See the instructions Setup System Install DirectX Open up your Windows (Windows XP, Vista, 7, 8

<http://northstaritservices.com/?p=9075> <https://slitetitle.com/photoshop-2020-hack-patch-activation-download-2022/>

<https://lezizceset.net/adobe-photoshop-cc-2015-version-18-crack/>

[https://qualtiwalwiten.wixsite.com/llanpopenmo/post/adobe-photoshop-2022-version-23-0-1-free](https://qualtiwalwiten.wixsite.com/llanpopenmo/post/adobe-photoshop-2022-version-23-0-1-free-latest-2022)[latest-2022](https://qualtiwalwiten.wixsite.com/llanpopenmo/post/adobe-photoshop-2022-version-23-0-1-free-latest-2022)

[https://teko.my/upload/files/2022/07/zvxIYHFC6xzLfSxjJVAR\\_05\\_ac25e960dc652404b19eef8101b7c0](https://teko.my/upload/files/2022/07/zvxIYHFC6xzLfSxjJVAR_05_ac25e960dc652404b19eef8101b7c089_file.pdf) [89\\_file.pdf](https://teko.my/upload/files/2022/07/zvxIYHFC6xzLfSxjJVAR_05_ac25e960dc652404b19eef8101b7c089_file.pdf)

[https://www.straightnorth.com/system/files/webform/internet-marketing-account-manager/Adobe-](https://www.straightnorth.com/system/files/webform/internet-marketing-account-manager/Adobe-Photoshop-2022-Version-230.pdf)[Photoshop-2022-Version-230.pdf](https://www.straightnorth.com/system/files/webform/internet-marketing-account-manager/Adobe-Photoshop-2022-Version-230.pdf)

[https://talkotive.com/upload/files/2022/07/eXgAXRnIxQwkOqB31CfO\\_05\\_489ebb7c8b81bd86be643f8](https://talkotive.com/upload/files/2022/07/eXgAXRnIxQwkOqB31CfO_05_489ebb7c8b81bd86be643f88601ea965_file.pdf) [8601ea965\\_file.pdf](https://talkotive.com/upload/files/2022/07/eXgAXRnIxQwkOqB31CfO_05_489ebb7c8b81bd86be643f88601ea965_file.pdf)

[http://www.momshuddle.com/upload/files/2022/07/N9WjaQTJbzYGBkYkEKaI\\_05\\_489ebb7c8b81bd86b](http://www.momshuddle.com/upload/files/2022/07/N9WjaQTJbzYGBkYkEKaI_05_489ebb7c8b81bd86be643f88601ea965_file.pdf) [e643f88601ea965\\_file.pdf](http://www.momshuddle.com/upload/files/2022/07/N9WjaQTJbzYGBkYkEKaI_05_489ebb7c8b81bd86be643f88601ea965_file.pdf)

<https://www.hemppetlover.com/wp-content/uploads/2022/07/dalsar.pdf>

[https://wheeoo.org/upload/files/2022/07/5PIaGTES21bvee5Dk1W4\\_05\\_489ebb7c8b81bd86be643f886](https://wheeoo.org/upload/files/2022/07/5PIaGTES21bvee5Dk1W4_05_489ebb7c8b81bd86be643f88601ea965_file.pdf) 01ea965 file.pdf

[https://www.reperiohumancapital.com/system/files/webform/Adobe-Photoshop-CC-2018\\_4.pdf](https://www.reperiohumancapital.com/system/files/webform/Adobe-Photoshop-CC-2018_4.pdf) [http://chat.xumk.cn/upload/files/2022/07/kNcCFd3GsR2YBvOOA3nU\\_05\\_ac25e960dc652404b19eef81](http://chat.xumk.cn/upload/files/2022/07/kNcCFd3GsR2YBvOOA3nU_05_ac25e960dc652404b19eef8101b7c089_file.pdf) [01b7c089\\_file.pdf](http://chat.xumk.cn/upload/files/2022/07/kNcCFd3GsR2YBvOOA3nU_05_ac25e960dc652404b19eef8101b7c089_file.pdf)

[https://emealjobs.nttdata.com/en/system/files/webform/photoshop-2021-version-2231\\_0.pdf](https://emealjobs.nttdata.com/en/system/files/webform/photoshop-2021-version-2231_0.pdf) <https://www.indiaivf.in/wp-content/uploads/2022/07/thapro.pdf>

<http://www.filmwritten.org/?p=17756>

<https://www.acc.org.bt/sites/default/files/webform/complaints/oskavani346.pdf>

[https://clubnudista.com/upload/files/2022/07/AvUqVp7gfVzte2Fb7QC5\\_05\\_489ebb7c8b81bd86be643](https://clubnudista.com/upload/files/2022/07/AvUqVp7gfVzte2Fb7QC5_05_489ebb7c8b81bd86be643f88601ea965_file.pdf) [f88601ea965\\_file.pdf](https://clubnudista.com/upload/files/2022/07/AvUqVp7gfVzte2Fb7QC5_05_489ebb7c8b81bd86be643f88601ea965_file.pdf)

<https://www.cakeresume.com/portfolios/adobe-photoshop-2021-version-22-3-crack-mega-in> <https://trello.com/c/RsWwKaKP/80-adobe-photoshop-2021-version-2201-free-mac-win-updated-2022> <https://www.puremeditation.org/2022/07/05/photoshop-2022-version-23-0-2-free-latest/> <https://brutalrecords.com/coming-soon/>

<https://thai-news.net/2022/07/05/adobe-photoshop-2022-free-download-latest-2022/>

[https://extremesound.ru/photoshop-2021-version-22-4-keygen-generator-with-keygen-free-download](https://extremesound.ru/photoshop-2021-version-22-4-keygen-generator-with-keygen-free-download-for-pc-11166/)[for-pc-11166/](https://extremesound.ru/photoshop-2021-version-22-4-keygen-generator-with-keygen-free-download-for-pc-11166/)

<https://www.2tmstudios.com/adobe-photoshop-cc-2015-version-17/>

<https://www.raven-guard.info/photoshop-2021-version-22-3-download-april-2022/>

<https://dwfind.org/photoshop-cs5-free-updated-2022/>

<https://recipe.de/wp-content/uploads/lemojes.pdf>

<https://www.mil-spec-industries.com/system/files/webform/ginnfoet200.pdf>

<https://www.rosesebastian.com/2022/07/05/adobe-photoshop-cs6-free/>

<https://www.reperiohumancapital.com/system/files/webform/verlpat325.pdf>